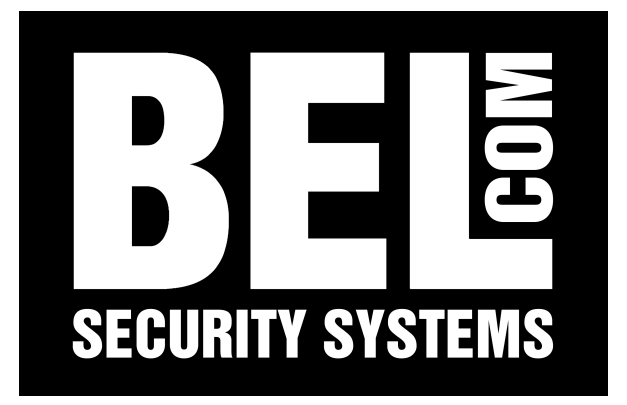

# MANUALE UTENTE EDC-KBD1

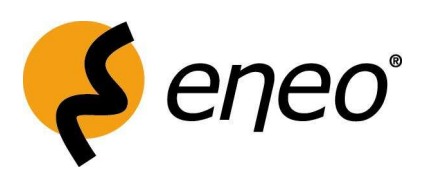

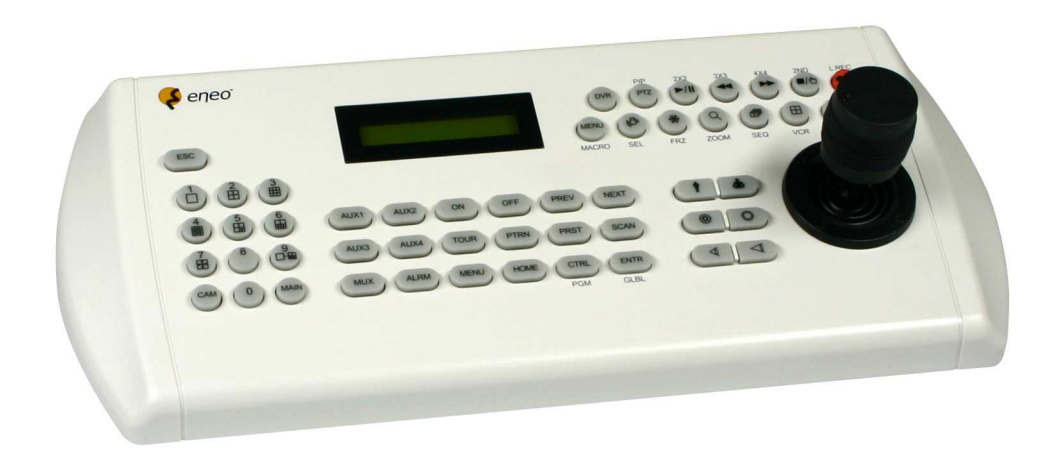

## RIEPILOGO TASTI PER CONTROLLO DVR

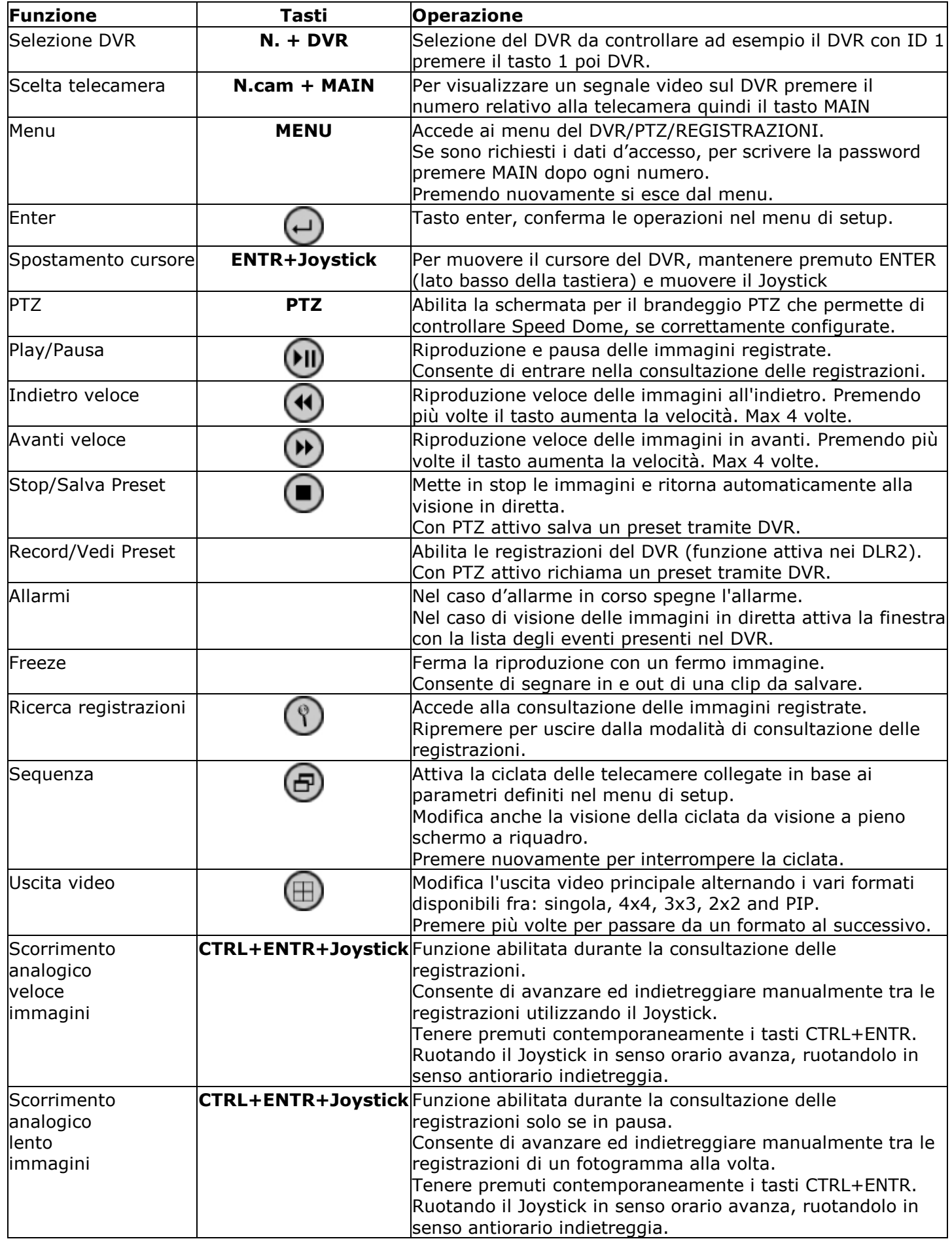

### RIEPILOGO TASTI PER CONTROLLO DOME

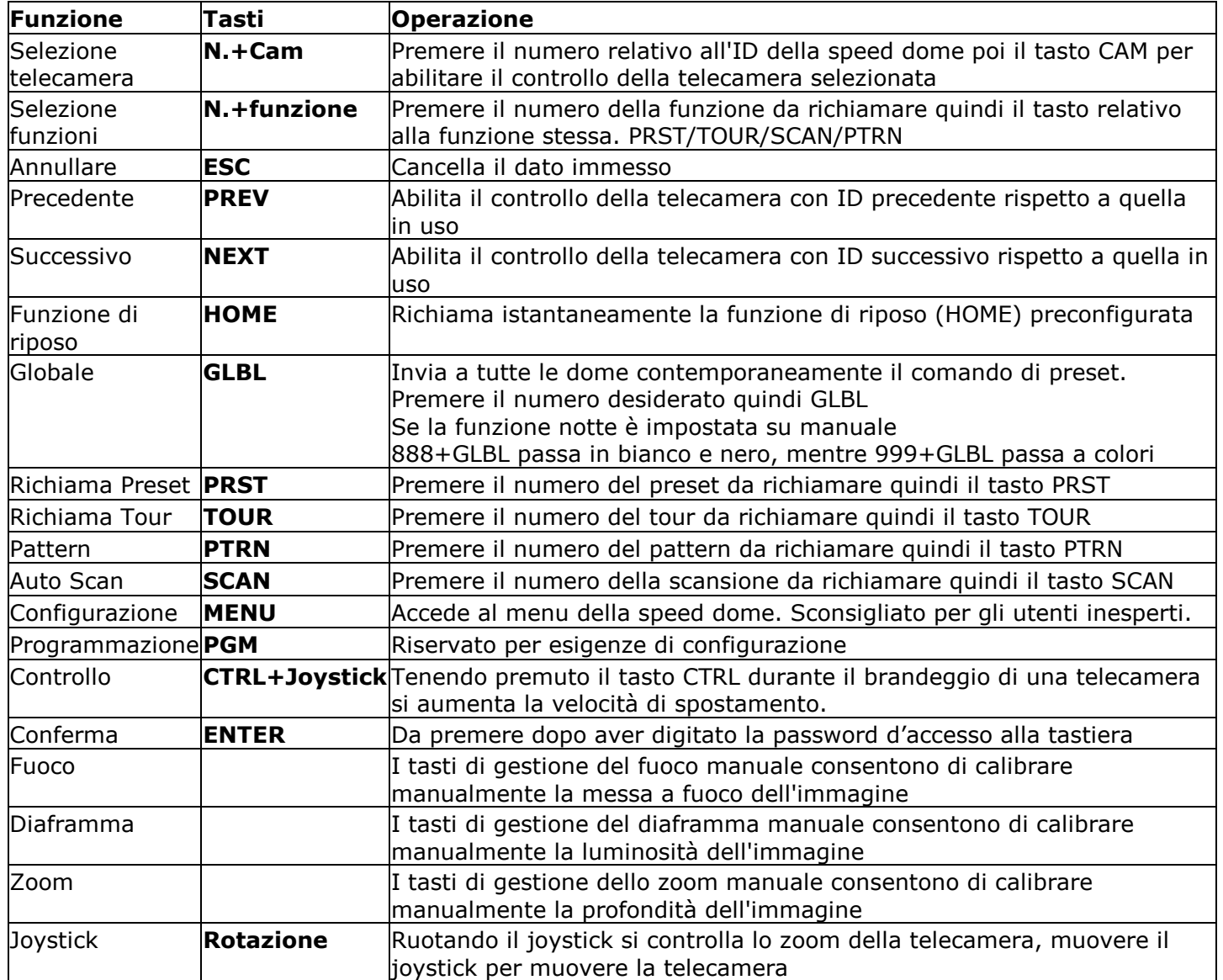

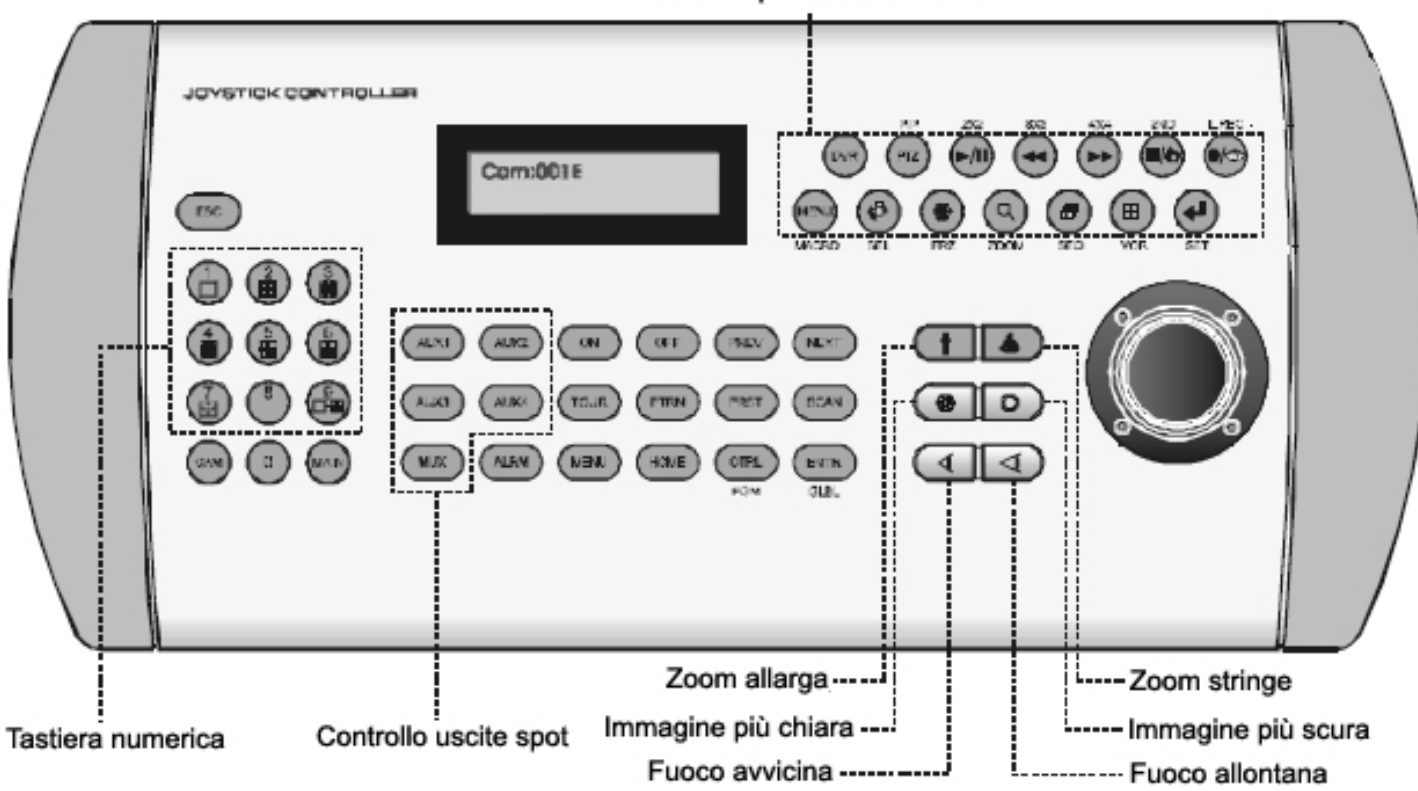

#### Sezione per controllo DVR

#### INFORMAZIONI BASILARI

- Password amministratore di default 9999 poi premere ENTER
- Per bloccare la tastiera premere in sequenza 777+ENTER
- Per richiamare il controllo di una speed dome premere l'ID relativo alla telecamera quindi il tasto CAM
- Per richiamare una telecamera sul DVR premere il numero della telecamera quindi il tasto MAIN
- Per muovere il cursore nel DVR tenere premuto ENTER e muovere il Joystick
- Per scrivere la password premere MAIN dopo ogni numero